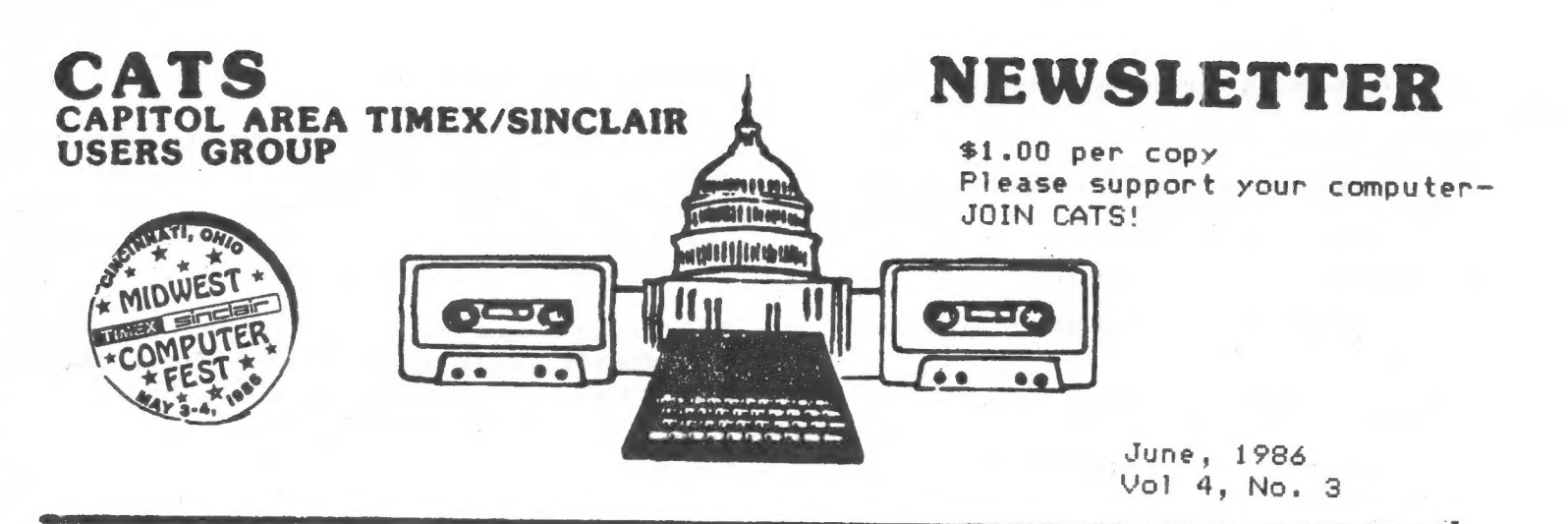

### **CONTENTS**

News From Atlanta........2 News from Cincinatti.....3 TV Testing................4 Autodial/Autoanswer......5 Local BBS Numbers........5

Halleys Comet Redux......7 Planets program..........7 Computer Milestones......8 More on Amstrad.........10

### **CATS Salutes Science Fairs**

For its regular meeting;

Saturday, June 14, 1986

 $2 p.m.$ New Carrollton Library

The following area science fair students have been invited to display their accomplishments to the CATS membership in recognition of their exemplary use of personal computing as an<br>integral part of their respective projects-

> **JOSHUA ENGEL** Eleanor Roosevent high school Greenbelt, Maryland<br>"Easier Pi"

DAVID KULP W.T. Woodson high school Fairfax, Virginia "Computerized Acoustical Testing"

GEORGE L. WOOLEY, Jr. Kenmoor middle school Landover, Maryland "A Trapticovic Network"

A business meeting will follow the students.

This salute was one of the outstanding CATS events of last year. Don't miss the 1986 version!

> GEORG THOMAS Eleanor Roosevelt high school Greenbelt, Maryland "Voice Analysis & Speech Recognition"

From the Editor

"May you live in interesting times." Episode 3:Portugal is coming through!

Almost at press time, I have recieved a call from Timex Portugal. In addition to the TC2068 chips, they apparently also have a stock of the chips we use, NCR# F808979, and will be willing to trade the PAL chips that were sent for the correct ones. How nice to find that kind of flexibility and concern! I wish them luck in acquiring production rights to the QL. This time, I'll do it right; testing a sample, and then arranging for an economical shipment and Customs entry, if possible.

### Last Meeting....

We enjoyed a four person joint description of the Midwest Computerfest, complete with slides on the 10 ft. screen of the New Carollton Library, blown up from disk camera negatives. Hank Dickson's report on the show follows on page 3. In addition, we had informal demo's of ICE for the QL, and AERCO's RPM (CPM compatible) operating system.

### And Next:

In addition to the science fair presentations mentioned in the adjoining column, Tom says he'll bring a demo of MANDERER, a 3D (really!) adventure/arcade/etc. game for the OL. Bring your red/blue 30 specs!

### New Officers: The election.

Well, comrades, the nominating conmittee (chosen at the May meeting) has selected the slate of volunteers for next years officers, and you will please to vote for them at the June meeting (this is a democracy, right?).

Mark fine

### Nominating Committee Report

The nominating committee conferred, per the instructions of the membership at the May meeting, and produced the following slate of candidates , all of whom have agreed to serve in the capacities indicated:

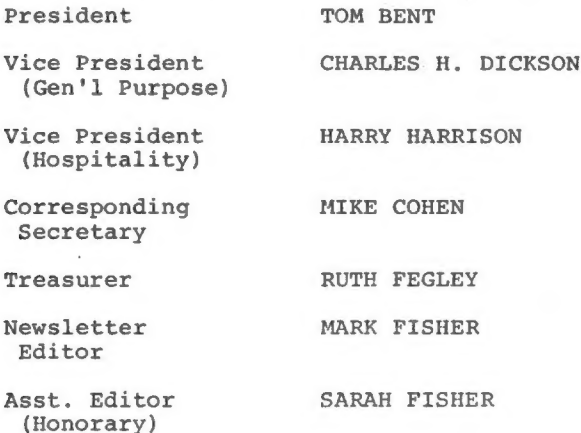

The election will take place at the Saturday, June 14 meeting. New officers for the coming year will be installed at the July meeting.

> Submitted by: Ruth Fegley Sarah Fisher C.H. Dickson

### Contributors

Tony Brooks Wes Brzozowski, Sincus Hank Dickson Economist Mark Fisher Robert L. Howard, QZX Bob Lussier, Computer Astronomy Network The Program Store Roald Schrack George White

### Product Notes

Curry Computer, PO Box 5607 Glendale A2 85312-5607, sent a flyer announcing a line of French OL programs of extremely high quality. First is an actual 3D game - Wanderer - that I've heard is absolutely stunning, and which will be demo'ed at the June meeting - bring your 3D red/blue glasses!

Bob Warner sent a squib reminding us of Integrated Data Systems. 30 Brookmont Rd., Toronto Ont. M4L 3N1 Canada. They are offering T/S 1500^s 2 \$50.00 Canadian. They also have other Sinclair stuff, Write or call lan Singer (416) 699-6380.

### News From our Atlanta Correspondent Tony Brooks

I am at last settled enough after my move to Atlanta from MD to get around to renewing my membership to CATS. How do you think Sinclair's sell to Amstrad will affect the future of Sinclair Users Groups? I feel this may be the beginning of the end. The QL is now dead and the arrival of the 128K Spectrum will I'm sure mean the phasing out of 48K software and hardware which can be used on the 2068. I've been casting an eye over some of the IBM clones which continue to drop in price - perhaps even cheaper than a QL with 512K memory and a disk drive.

I've recently purchased Multiface One, a device for transferring tape software to microdrive, wafadrive, or disk. It can also be used to break into a program at any point for modification or for making screen copies. I find it much better than Interface III which I had been using before. Interface II required too much tape manipulation and was too prone to errors. Multiface One requiresjust a couple of button pushes for transfer of tape software to mass storage devices.

> Best wishes, Tony Brooks.

Ed. Reply: I beg to differ, re: death of Sinclair and QL. My sources indicate that Amstrad did not buy rights to the QL, and that those rights are still up for grabs. Further, the availability of cheap 'IBM's doesn't change the reasons for owning a Sinclair product - see Brzozowski's article in this issue (he owns an IBM clone as well). Thanks for the short review of Multiface One, and the renewal. Stay cool!

Deadline Dates

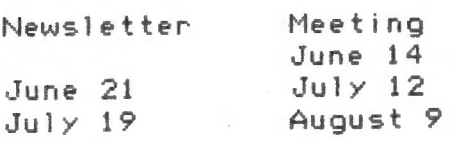

### OF FICIALDOM

President Vice President Vice President Secretary-Treas. Sarah Fisher Editor Mark Fisher Production Sarah Fisher

John Conger Jules Gesang Tom Bent

## Cincinnati MIDWEST COMPUTERFEST a Sinclair Smash!!!

Tiny Sharonville, OH, a suburb clinging to the northern fringe of bustling Cincinnati, was---for the first weekend in May---the site of an incredible national gathering of Sinclair home computing enthusiasts. It was the first to be staged since Boston's legendary ZX/TS Celebration in late October, 1983.

For this two-day MIDWEST COMPUTERFEST, attendance (including family groups dealers, and the press) approached five hundred. Representatives were there from both the east and west coasts, though the majority of attendees came from the Heartland close to Cincinnati: Illinois, Michigan, Ohio, Indiana, and Kentucky.

publications. But the 13-person organizing staff that labored a whole year to produce the COMPUTERFEST was completely overwhelmed by the reponse, especially the number of people who just came in off the street.

What occurred at the Sharonville Ramada Inn is difficult to faithfully describe. Try, however, to imagine a describe. Try, however, to imagine a<br>nonstop CATS meeting, 32 hours in \* \* , OATO duration, complete with well-informed  $\begin{matrix} \mathbb{R}^n & \mathbb{R}^n \\ \mathbb{R}^n & \mathbb{R}^n \end{matrix}$ speakers, timely topics, peripatetic  $\rightharpoonup$  MIDWEST  $\star$ ballroom filled with highly-qualitied

Almost everything was available in the<br>ballroom to satisfy even the most fanatic Sinclair freak. The GL and its peripherals were being displayed by 4 numerous vendors, and it was possible : to walk around the room and search out the absolutely lowest price. The Sinclair QL color monitor was a most impressive item, indeed---eight of the most vivid, solid "comic book" colors you will ever see on any screen anywhere.

To the surprise of many of the vendors, however, it was software, hardware, and publications for the I/S 1000 that were the hottest items. In fact, Bill Russell of Russell Electronics, Centre Hall, PA, sold all his T/S 1000 products by noon the first day. there a message, somewhere, in any of this?) And trading and talking were so vigorous on Saturday that the ballroom had to be kept open an additional hour because nobody really wanted to leave.

Panels and individual presentations covered a wide topical spectrum and were held continuously in a separate meeting room during the whole COMPUTERFEST. All were well attended.

Representing CATS were, besides myself, Ruth Fegley, Mr. and Mrs. Lloyd Lewis, and Tom Bent, who was also there as part of the SYNCWARE NEWS conglomerate. A writer from the Wall Street JOURNAL interviewed Ruth Fegley at great length about the fatal fascination she has for Sinclair products generally.

A Sinclair user from Detroit and I got  $\star$  yet  $\star$  It'was relevant to all the people at convair-owners (he convair-owners (he convention of the COMPUTERFEST. It is relevant to has five Corvairs, I have one). Such that f Convair-owners and Sinclair-owners (he  $\frac{1}{2}$  the COMPUTERFEST. It is relevant to<br>has five Convairs, I have one). Such<br>folks are, we found, remarkably similar formulation of the short and long term,<br>in makeup---tough, resourceful. They also have difficulty letting a good thing go. The contract of the contract of the contract of the contract of the contract of the contract of the contract of the contract of the contract of the contract of the contract of the contract of the c

l C.A.T.S. 3 June

Wo

★  $\rightarrow$ 

The Ramada Inn was overall a most comfortable place---the staff was actually pleasant! Just a couple of blocks away was a restaurant row that The event was well advertised in The event was well advertised in Park seem anemic by comparison.<br>The midwest and in the national user Park seem anemic by comparison.

> I have always thought that if you go into an affair like this in a good frame of mind, good things will happen to you. The COMPUTERFEST really provided valid proof for this postulate.

E.g., at DCA, the airline let me get on & plane that had already been buttoned up! Also, after I checked out of the Sharonville Ramada, my housekeeper had me paged by radio and ran down eight floors to hand me the souvenir T-shirts I had left behind!

TIMEX Sinclair. Two young people were seen promoting \* COMPUTER Sinclair software they had developed themselves. B.F. Kimbrough of Akron, OH showed a clever little in-memory FEST  $*$  <sup>1</sup> OH showed a clever little in-memory out the T/S 1000 family that takes the drudgery out family that takes the drudgery out of<br>the more common user operations. Jon Roketenetz, a 15-year-old member of the Cincinnati user group, was marketing his DRAW II color graphics program for the 2068. His company is called PEECH II Productions. Their presence and the ingenuity they displayed were indeed encouraging.

> All the national Sinclair-oriented publishers were on hand: SYNCWARE NEWS, TIME DESIGNS, SUM, CTM, & TS Horizons. It was a pleasure to meet and talk to these people from diverse parts of the country whose persistence and creativity have to a large degree been responsible for keeping the Sinclair spirit alive.

> Looking back, it was hard to detect a negative note during any part of the whole affair. Everyone was as excited as children on Christmas morning. It was as if the continuous unfolding of<br>an endless computing panorama was still just beginning, and everyone was simply<br>grateful just to be there and to be a<br>part of it.

One of the buttons people wore there said:

\* SURVIVOR TIMEX SINCLAIR | TIMEX / Sinclair

Robert L. Howard 730 North Yaleton Ave.

Ceppler's routine to get 64 columns. 390 NEXT N

Ed: If this is reprinted, please give credit to QZX as well. 410 PLOT N,8 420 DRAW 0,160

1 CLEAR 63199 2 FOR 1-63200 TO 63245 440 CIRCLE 256/2,176/2,75 3 READ A 450 PAUSE 0: 60 TO 40 4 POKE 1.A 505 CLS 5 NEXT 1 520 FOR 1=0 TO 21 6 DATA 62,128,24,1,175,245,62,128,211,255,62,1,211,244,241,20 530 FOR N=1 TO 7<br>5,142,14,50,194,92,175,211,244,167,33,0,64,17,0,96,1.0.27,48.1.2 540 PRINT INK N;\*????\*; 35,58,194,92,254,0,200,237,176,201 550 NEXT N 7 CLS : FOR N=0 TO 703: PRINT "n":: NEXT n 555 PRINT 8 RANDOMIZE USR 63200 560 NEXT I 9 RANDOMIZE USR 63244 570 PAUSE 0: GO TO 40 10 CLS 600 REM RESOLUTION TEST 20 REM FÜR SINCLAIR SPECTRIM 605 CLS 30 REM BY NICK FOOT 68MCO 610 FOR N=0 TO 703 40 PAPER 0: BORDER 0: INK 7: CLS in the set of the set of the set of the set of the set of the set of the set of the set of the set of the set of the set of the set of the set of the set of the set of the set of the set of 50 PRINT "1) RED RASTER" 630 NEXT n 60 RON \*2) MESE esi 635 PAUSE 200: INK 0: PAPER 7: BORDER 7: CLS 70 PRINT \*3) BLUE RASTER" 636 FOR n=0 TO 703 75 PRINT \*4) WHITE RASTER\* 637 PRINT \*n\*; 80 PRINT "5) CROSS HATCH" 638 NEXT n 90 PRINT "6) COLOUR BARS" 640 PAUSE 200: GO TO 700 95 PRINT \*7) RESOLUTION" 700 QUT 255,6: PAUSE 0: QUT 255,128 97 PRINT \* & 64 COLUMN RESOLUTION" 702 RANDOMIZE USR 63204: 60 TO 705 100 PRINT 705 PAUSE 200: CLS : RUN 110 PRINT 1000 REM This program by Bob Howard, WAéDLI is useful if you wis 120 PRINT "INPUT NUMBER OF TEST ROUTINE" h to evaluate a monitor or TV for use with your 2068 122 PRINT ''"Adapted from TV Test program by"'"Nick Foot 68MCO 1010 REM Because it has a routine to print "m" on the screen in in Dec '82"'\*Supplement to Practical Wireless"'"TS2068 Version b both 32 and 64 column modes you can see how good (or bad) your T y WASDLI"'"Hi Res from H.Weppler CATS 5/86°''"HIT ANY KEY TO RET V or monitor will be. URN TO MENU" 130 IF INKEY\$-'" THEN 60 TO 130 135 REM ED NOTE; A calculated GO TO here would save seven lines<br>of code, but the subroutines would have to be evenly spaced. CRYPTOGRAM Solution:<br>140 IF INKEY\$="1" THEN 60 TO 200 150 IF INKEY\$="2" THEN 60 TO 250 (23H2A3T 111LE AND SON ALL THEN 60 TO 250 (23H2A3T 431 OLD OFTEN TEACHES [23H2A3T 413] 6332 JOHN 155 IF INKEY\$="3" HEN 60 TO 300 (23H2A3T 42H2A3T 413T 42H2A3T 413T 42H2A3T 413T 42H2A3T 413T 160 IF INKEY\$="4" THEN 60 TO 330 330 34 34 35 35 36 36 37 38 38 39 39 39 39 39 39 39 39 30 30 31 39 30 30 30 30

West Covina, CA 91790 CATS 170 IF INKEY\$="5" THEN 60 TO 350 PO Box 725 185 IF INKEY\$="6" THEN 60 TO 500 Bladensburg, MD 20710 188 IF INKEY\$="7" THEN 60 TO 600 190 60 TO 130 <sup>|</sup> Dear Mark: 200 REM RED RASTER | 3 am enclosing a program that is neat for selecting or<br>
testing a TV or monitor with the 2068.<br>
It was adapted from a Spectrum program so in theory tests<br>
300 RBM BRLEE RASTER<br>
1-6 work also on a Spectrum RDM; however, te : . 400 FOR N-8 TO 255 STEP 20 430 NEXT N

<u>Manufacture of the control of the control of the control of the control of the control of the control of the control of the control of the control of the control of the control of the control of the control of the control</u>

MANY COMPUTER TUTORS PREFER LITTLE KIDS OR

### Autodial for the 1000! By Mark Fisher

The following program is an adaption of a 2068 program by Randy and Lucy Gordon of the Cincinnati TSUG. The machine code routines in line 10 allow for the absence of IN and OUT commands in T/S 1000 BASIC.

The odd phrasing of lines such as 110 RAND 31+USR OUT119 allows us to pass the value 31 to the machine code: for the 2068, it would simply be 110 OUT 119,31.

The program will work for the 2068 by making the above change to all similar lines, deleting the MC loader (lines 4000 on), and changing the PAUSEs to reflect the different timing of the 2068. You'll have to experiment, comparing the timing with a standard dial phone.

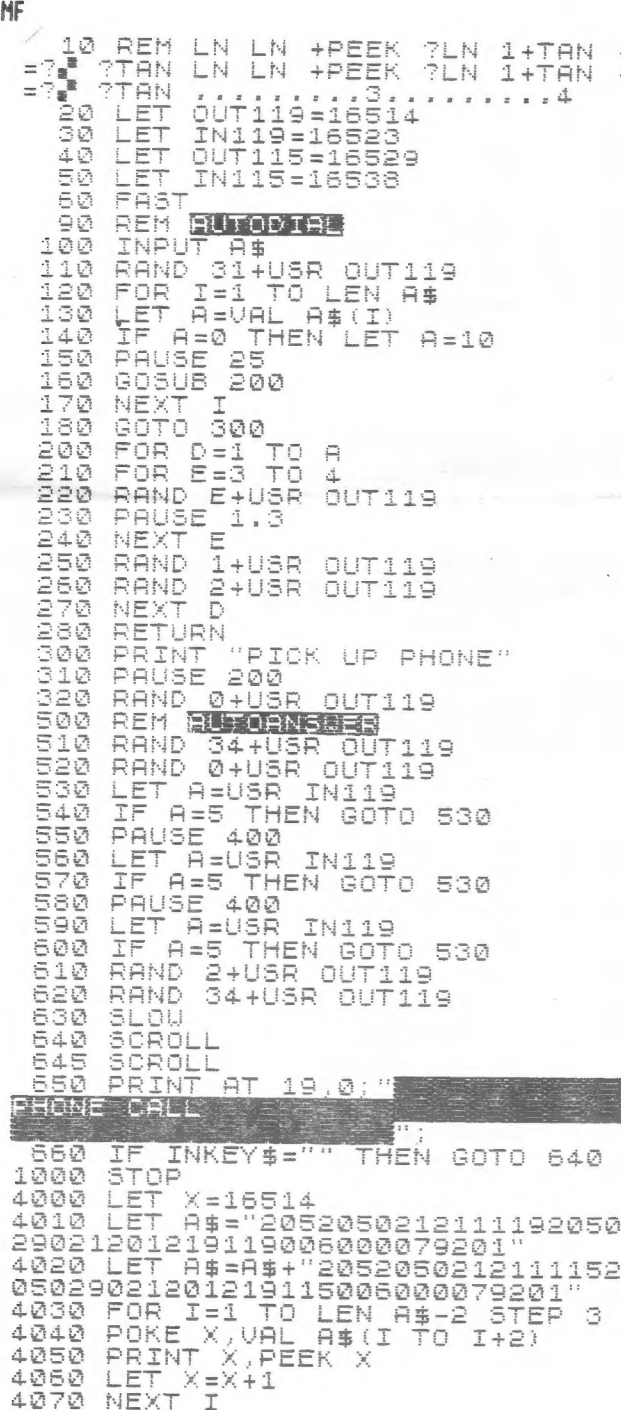

# The Program Store BBS List LOCAL LISTING for Maryland, DC, and Virginia

UPDATED : 12/29/85

### 

SYMBOLS

BAUD RATES)  $A = 300$  baud  $B = 300/1200$  baud  $C = 300/1200/2400$  baud

 $STATUS$ ) + = Verified as of 12/29/85  $\#$  No Answer so far - Temporary down

AC Numher **B** S Remarks

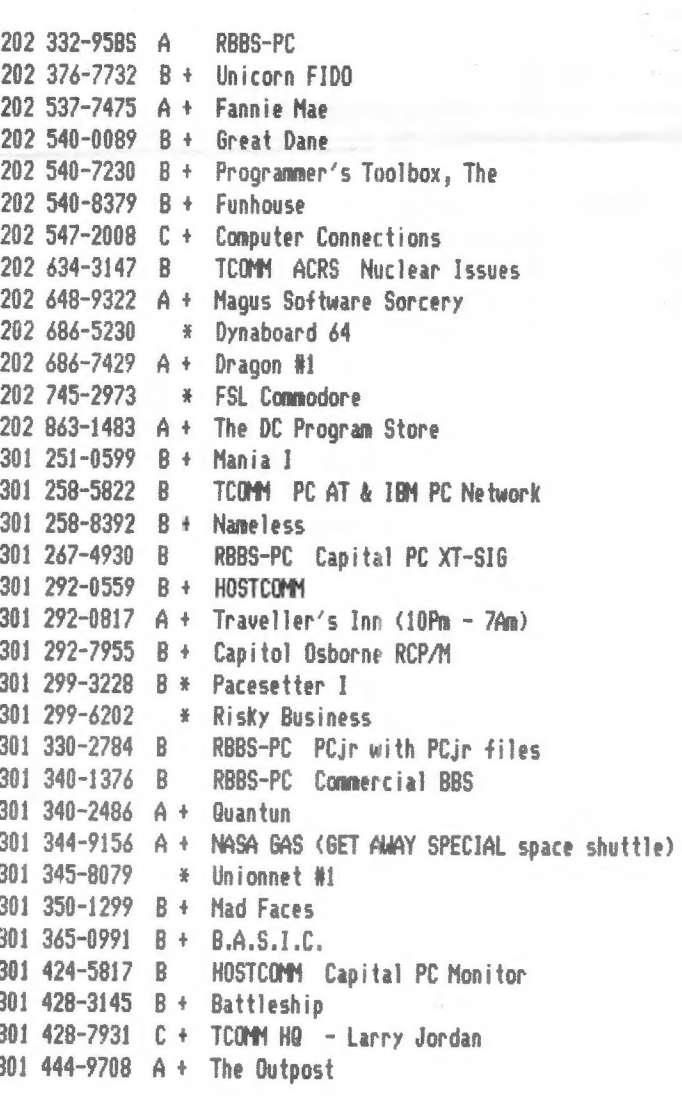

 $C.A.T.S.$ 

```
5 June
```
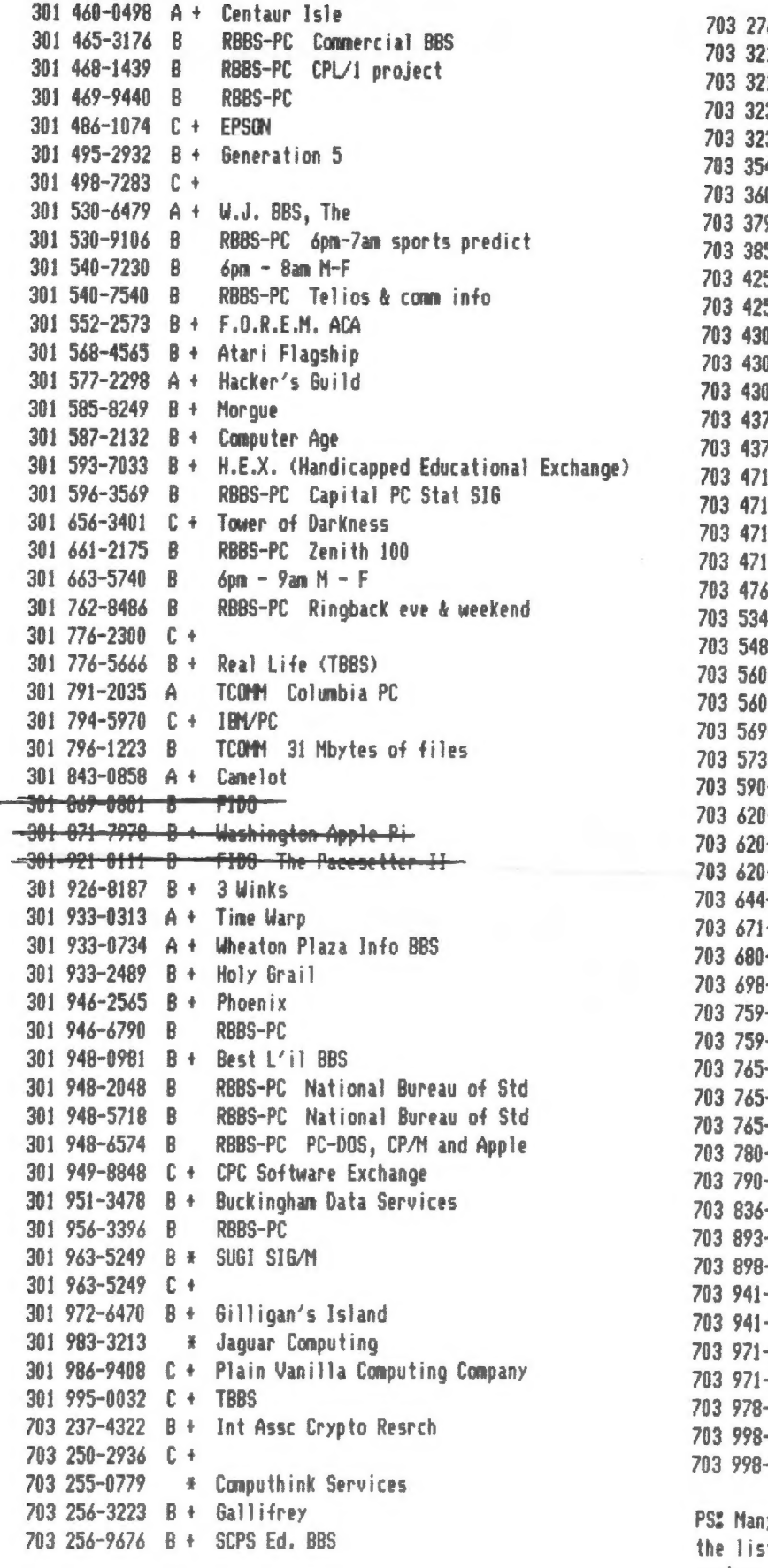

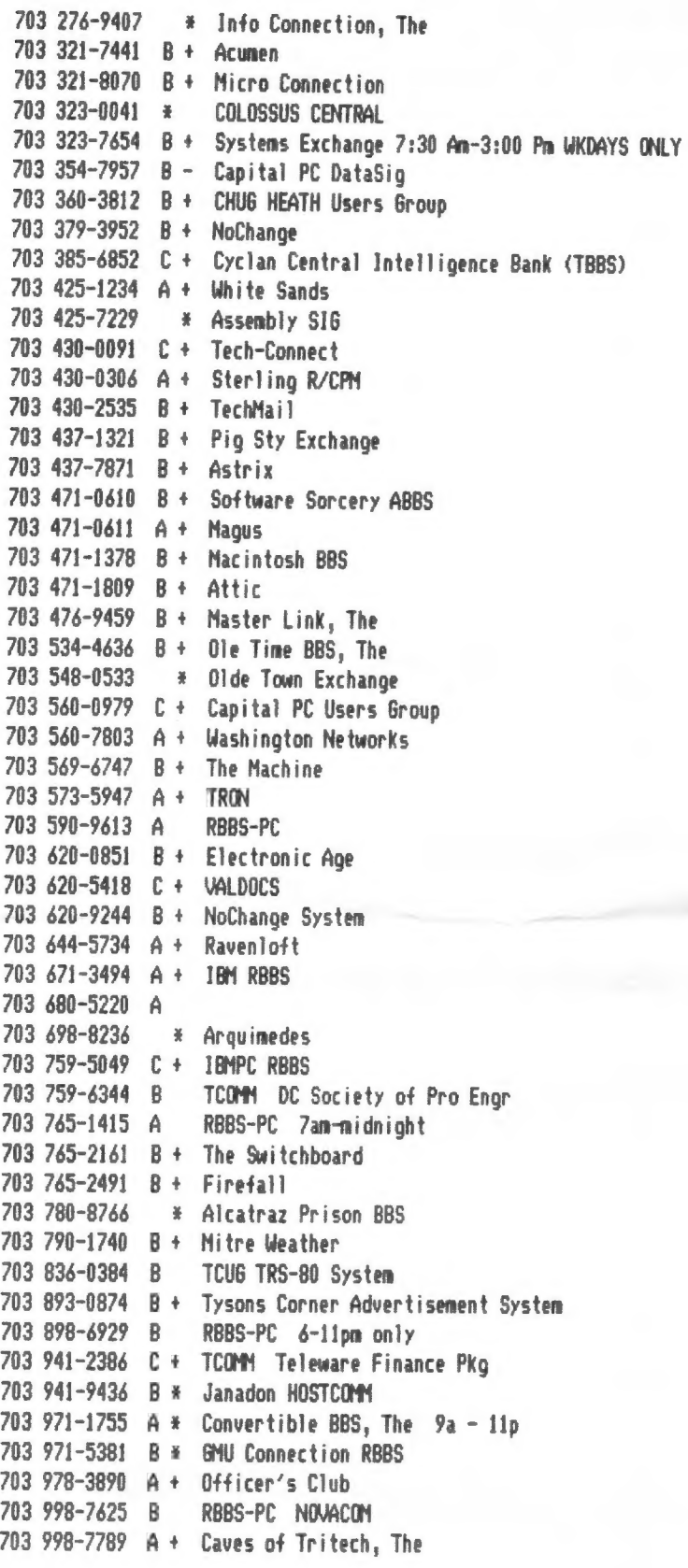

PSZ Many of the above numbers will no longer be in service. a:<br>the list is six months old, and b: almost all of these are<br>amature offerings - the burnout rate is high. Politeness demands<br>that you dial in using voice the fi

& June

### HALLEY'S COMET

The recent visit of Halley's comet was pretty much of a bust. It was in fact the worst viewing for the past 2000 years. If you couldn't find it in the sky, here's your chance to see it on your 2068! The following code starts at the date of the comet's closest approach to the sun (perihelion) on Feb. 9, 1986 and tracks it through the solar system, showing the year and distance to the sun until it again returns in 2062.

The solar system is shown with the orbits of the earth, Saturn, Jupiter, Uranus, Neptune, and Pluto. The average orbit radius is shown for Pluto- the actual orbit is an ellipse, and Pluto is now closer to the sun than is Neptune. I have not shown the orbits of Mercury, Venus, or Mars because their orbits would make the picture too crowded. One pixel length represents about 13 million miles.

This program is meant to be illustrative rather than a precision calculation. The July 1985 issue of Byte has an excellent collection of articles and references describing programs that can be used for more precise calculations.

Roald A. Schrack

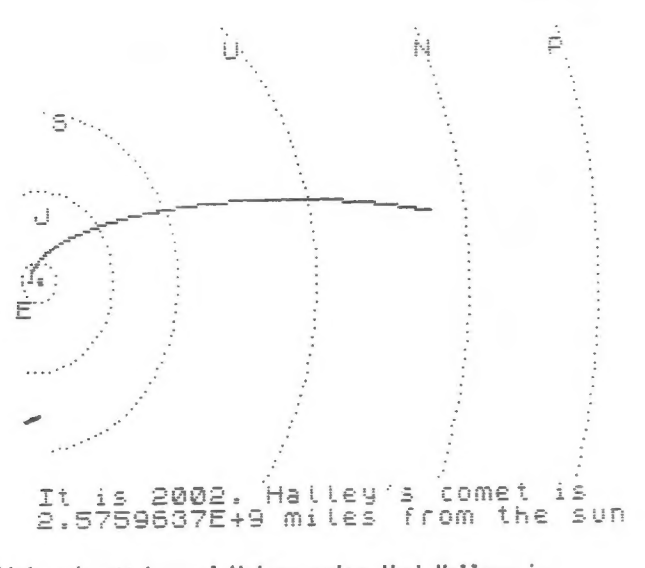

The British science journal Nature notes that Halleys is actually a dark, peanut-shaped object, slowly rotating and giving out jets of vapor, mostly water & CO2.

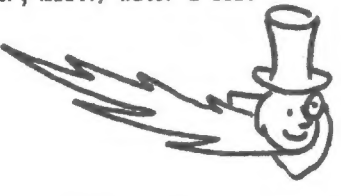

C.A.T.S.

7

10 REM \*\* HALLEY'S COMET \*\* 50 CLS<br>60 CIRCLE 10,85,1 100 FOR J=1 TÓ 6<br>110 READ n\$,p,r 120 LET  $PZ = P$ 130 LET  $p = -p$ LET X=-<br>LET y=r\*SIN P+85<br>PLOT X, y<br>TF P>PZ THEN GO TO 200<br>LET P=P+3/r<br>GO TO 140  $140$ 150 160  $170$ 180  $190$ AT 22-4/8.X/8:n\$  $200 -$ **PRINT** NEXT  $210$ DATA "E",3.14,7,"J",1.73,31<br>,1.48,58,"U",.82,116,"N",.49<br>,"ET:137,234 220  $\Omega \subseteq \Omega$  $180,$ 230 LET 12-0<br>240 LET P=0. 245 PRINT AT 20, 1; "It is "; 1986 Halley's comet is 250 LET P=P+.008<br>260 LET t=12.12\*(p-.9673\*SIN p)<br>270 IF t>tz+1 THEN GO TO 290 290 LET x=107.4%(.9673-005 P)+1 0.<br>300 LET<br>302 LET r y=27.2\*SIN p+85<br>|p>6.28318 THEN STOP  $d = 15.6E6*50R$   $(X - 10) * (x$ -10) + (y-85) + (y-85))<br>306 PRINT AT 21,1;d;"<br>308 PRINT AT 21,14;"miles from the sun 310 PLOT x,y<br>312 IF t>tz+1 THEN GO TO 320 315 GO TO 250 320 PRINT AT 20<br>330 LET\_12=14+1  $AT 20, 7; t2+1987$ 340 GO TO 250

### Planets thro' Telescope

This program gives an impression of the relative size of all the planets as seen through a telescope for any magnification up to 300x. Included in the printout to the screen is the maximum and minimum size of each planet in seconds of arc and a scaled disc according to the magnification. -Bob Lussier, Burnaby, B.C., Canada

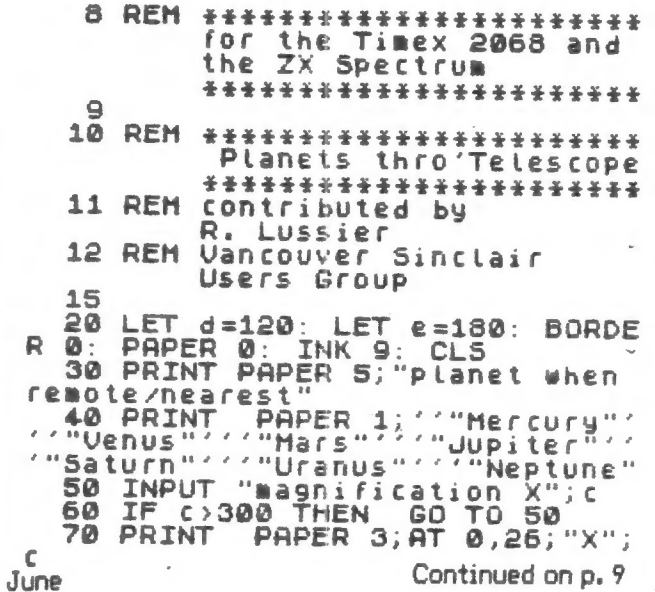

### Milestones

By Wes Brzozowski, SINCUS May/June SINCUS News, 1986 PO Box 36, Johnson City, NY 13790

Sometimes it's worth taking a little look at where we've been so we can appreciate where we are. We may feel that the present support for the T/S computers is nothing less than abysmal. While this may be true by modern standards, just a short look back can show us how quickly we forget and perhaps, how spoiled we've become.

Having been involved with personal computers for about 12 years, I've been privileged to see the field evolve first hand. I've been able to work with many of the old gadgets that have come along, over the years. In other cases, I've at least been able to see the items, or talk to those who've used them. The vast changes we've had are absolutely breathtaking.

This will not be a comprehensive history of home computing. There's not enough space (or reader interest) for it. We'll just cover a few highlights to give a feel for computing in the past. Note that I've tried to make this as accurate as possible, verifying my facts and figures wherever I could. Still, some parts are done entirely from memory and a "verbal bug" or two may creep in. If so, please forgive me.

What computers were available 12 years ago? They might have been more aptly been called "computer trainers." You might answer an ad in an electronics magazine, send hundreds of dollars, and get a bag of parts. These would be assembled into a little gadget that you "programmed" by flipping some switches. The output would be some little lights. Some of these items actually contained an obsolete 4004 or 8008 microprocessor.

Your program was machine code which you entered in binary form. There was no cassette interface, as there wasn't enough memory to make it necessary. Some early enthusiasts bought and learned from these while others felt them too limiting and avoided them.

The next alternative was to design and build your own computer. Since commercial support was unheard of, you didn't have to be compatible with anything. Some didn't even use microprocessors. The then "top-of-the-line" chip, Intel's 8080A then cost about \$180 apiece. Alternatives were difficult to use and still costly. So home designed computers included a custom CPU built from TTL chips. Instruction sets were crude and limited, but they were fantastic toys. (My own first machine had an average instruction length of 18 BITS, which were read one at a time, out of about 4000 BITS of core memory. I was real proud of it; it almost worked properly.)

A third alternative was possible. lí you wanted to spend a thousand bucks or so, you could buy a commercial trainer for a particular microprocessor. These were intended for electronics firms that wanted to develop their own microprocessor based products, and were priced to match what such firms could pay. Home users who could afford (or even obtain) these were rare, and much envied.

On or about 1975, however, several signifigant things

happened. First, one of Intel's competitors started seling 8080<br>microprocessors for only \$30 each. Now, they were cheap enough<br>for the masses. Also, a company named MITS packaged the 8080 in<br>a large box with a huge power s (and it was worth it, I'm told).

SSS each extensive control of the control of the control of the control of the control of the control of the control of the control of the control of the control of the control of the control of the control of the control

The existence of expansion cards brought some interesting<br>results. Some companies didn't want to make entire computers,<br>but were glad to build cards that would plug into the ALTAIR.<br>Others that did market their own compute born. It turned out to be both an unwanted baby and one of the<br>ugliest offspring ever seen! The S-100 bus.

You see, MITS never tried to produce a standard; they just wanted an easy way to connect several of their circuit boards together. The 8080 microprocessor produces some very wierd signals that were intended to be "sorted out" by a seperate system controller chip. This chip would "hide" the wierd signals, and present us with saner, easier-to-use ones. Unfortunately, this chip wasn't available when the ALTAIR was designed, and all the "flakey stuff" was put right on the bus. When the system controller chip did become available, it really couldn't be included.

Also, this "convienient" way of wiring several boards together made a signal layout that was very inconvenient for later designers. All this gave rise to the speculation that, if you locked 20 monkeys in a room with an 8080 pinout, they'd only take 10 minutes to design the S-100 bus. The home computer field was burdened with this "thing" for years; traces still remain.

The bare-bones ALTAIR was programmed in binary by flipping switches on the front panel. The only output was LED's. In this way, it resembled its predecessors, a bit. The difference was, it was a bit prettier, a lot more expandable, and a whole lot more expensive,

What could you plug into an S-100 type computer? Memory, for one thing. A mere \$200 would get you a 4K memory card. Disk drives? No problem. It was about \$400 for the interface and \$500 only \$175, and was SLOW. Other add-ons included Keyboards (the ALTAIR ordinarily had none), an interface for TV or monitor, or analog or digital 1/0. In 1977, a full 64K RAM board could be had for \$3900. The expandability of the thing was only limited by the depth of your pocketbook!

These machines normally had no internal ROM. In order to get the cassette interface to work, you had to "toggle in" a 20 byte machine code bootstrap program every time you powered the machine up. You might then load in BASIC, for example, provided you paid a hundred (!!) bucks or so to buy it.

Perhaps it was the BASIC's for these machines that gave the first warning that software piracy would someday be a great problem. Most "old timers" will never forget the letter in one computer magazine by a seller of BASIC. The gentleman thanked the many people who wrote and complimented him on how well the BASIC interpreter worked. He then pointed out that he'd checked

C.A.T.S. = June

his customer list (the product was sold by direct mail only) and found that only a small fraction of those who wrote had actually BOUGHT the product. He then warned the rest that they'd better pay up.

Unfortunately, the piracy problem hasn't gotten any better.

Home users were fairly trusting in those days. Many people had no qualms about sending hundreds of dollars to a total stranger to buy a product sight unseen. This innocence vanished after a series of ads appeared in a major magazine, advertising a bunch of non-existent products that the advertiser had no intension of delivering (he never paid for the ads, either). Despite sone very wild claims that were even inconsistent with the photographs of his "product," the guy managed to take in a fair bit of cash before he vanished. I don't Know if he was ever caught.

Those who got the proper word-of-mouth information could have purchased their very own Apple I computer, hand build by Steve Wozniak, himself. Although this was really intended to be the guts of a terminal, it could be used as a stand alone computer. For \$700, you got the assembled, tested circuit board, and that was it. You attached your own transformer, Keyboard, and monitor. The board had room for a full 8K of RAM, which you programmed with machine code. The board also had a single expansion slot, into which you could plug a cassette interface, if you chose to buy one. Sounds great, Eh?

In 1976, a big step was taken towards affordable home computing with the KIM-1. For \$250 you got an assenbled, tested (and very static sensitive), circuit board. It required nultiple supply voltages, which you had to supply yourself. The board had IK of RAM, and a small ROM program that controlled a hex Keypad and some seven-segment LED displays (your input and output). If you could swing \$700-\$800 bucks for a surplus teletype, it could run that, too. You programmed it in machine code only, but the price was going down!

In 1977, we saw the introduction of the Apple II. It came with an 8K ROM with an INTERGER (!) BASIC, a cassette interface about as fast as the T/5 2068, and graphics and text capabilities only slightly better than the 2068 in 32 column mode. It had almost no software available for it. With 48K of RAM you could get one for \$2,638.

To be sure, The Apple II was designed to be expandable and its original design has been greatly improved. It truly deserves all the success it's enjoyed. But don't forget that people back then paid a huge sum for a machine with little support and capabilities about comparable to the 2068. Also, don't forget that prices mentioned so far should be doubled to get a comparable 1984 amount.

Back in 1979, 1 read about this British Kook named Sinclair who claimed he could make a computer that hooked to an ordinary TV set, had an alphanumeric Keyboard, and BASIC built in, so you didn't have to pay extra for it, for about \$200! This seemed like a show stopper, but still highly unlikely, considering the price/performance ratio of the KIM-1. (How was I to Know that Clive was so smart?)

Well, of course Clive Sinclair made good on his promise, and his later machines have enriched our lives even as we've

enriched his pockets. We've seen the rise in popularity of his machines, and now we're seeing the decline. As the personal computer field has changed in the past, it will continue in the future. It won't be long before our TS2068/s look just as outrageous as the old MITS ALTAIR looks to us today. And as the support for our machines continues to decline, we'll feel a sense of loss, Yet the old users had so much less. Our machines are far cheaper, far easier to use, far more powerful, have far more enthusiasts, and have far more commercial support than they could ever have honed for. They made out OK.

So will we.

There's nothing wrong with change, or looking to the future. For quite some time, I've owned an IBM PC, with which I do most of my serious work. Still, by happiest time is spent tinkering with my 12068. Perhaps it's because we still have a core of interested users who Know how to have fun with the machine. And perhaps it's because I still view the TS2048 with a sense of awe, when ] realize how much power there is in a small, inexpensive package, and how far we've come to achieve it.

(Ditto for the 1000! Ed.)

WB

80 REM data=pianet diam "arc 100 FOR n=1 TO 7<br>110 READ a,b: INK 5+(1 AND n>3 120 PRINT AT ni3,8;a; CHR\$ 34; TAB 28;b;CHR\$ 34 130 CIRCLE d, INT (170-n+24), I NT (bic/500)<br>150 NEXT n<br>151 REM iii 155 REM Jup beits/Saturn<br>160 LET r=c/18: LET x=c/9 198 DRAW r,O0: DRAW -x,0: DRAW Ð 200 PLOT d,S0<br>210 DRAW r,0: DRAW -x,0<br>220 PLOT e,50<br>230 DRAW r1,0: DRAW -x1,0 Continued from p. 7 90 DATA 4.7,13,11,63,3.5,25,30 ,48,14,20,3,4,2.3,2.9 110 READ a,b: INK 5+(1 AND n>3)<br>AND n<6)-(3 AND n=3)<br>120 PRINT AT n+3,8;a; CHR\$ 34 199 REM 28:50 REM 24 NT (aic/500)<br>140 CIRCLE  $e$ , INT (170-n $\pm$ 24), I REM \*\*\*\*\*\*\*\*\*\*\*\*\*\*\*\*\* REM Jup belts/Saturn rings 170 LET ri=c/ii: LET xi=c/5.5<br>180 PLOT d,73-c/d ,C/50: DRAW x,0<br>200 PLOT d,50 DRAW r,0: 230 DRAW r1,0: DRAW -x1,0<br>240 PLOT e,73-c/d<br>250 DRAW r1,0: DRAW -x1,0: DRAW<br>0,c/50: DRAW x1,0<br>259 REM \*\*\*\*\*\*\*\*\*\*\*\*\*\*\*\*\*\*\* 259 REM <del>IIIIIIIIIIIIIIIIIII</del><br>260 PRINT #0; FLASH 1;"press c<br>to continue": PAUSE 0: RUN

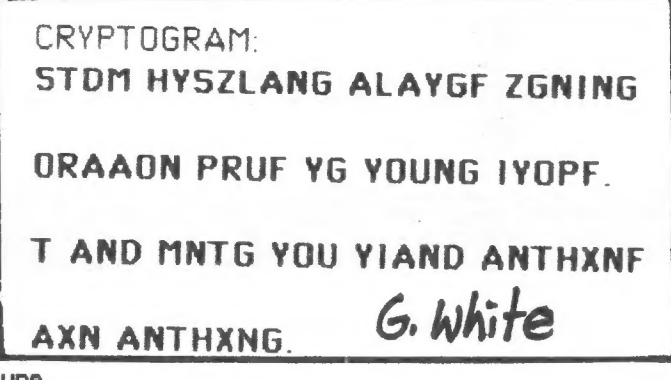

C.A.T.S.

> June

## Neat catch

What goes up must come down, and<br>British entrepreneur Sir Clive Sinclair<br>this week did—into the arms of rival Mr<br>Alan Sugar, founder and boss of Amstrad<br>Consumer Electronics. Mr Sugar paid<br>£5m (\$7.3m) for the rights to pr

Mr Sugar may succeed. He has the<br>production and marketing skills that Sir<br>Clive lacks. He expects sales of his own<br>computers to rise from 650,000 machines<br>last year to more than 1m this year. The<br>Sinclair deal will, he ho

Sir Clive tried to sell a cheap-but-useful computer years before Mr Sugar. But—<br>despite an initially enthusiastic reception<br>to his QL model, which offered a spread-<br>sheet as well as word-processing—his problems with production and quality control combined with his disorganised distribution system to kill sales. Mr Sugar will probably now scrap the OL. Instead, he will focus his efforts on one of the oldest of Sinclair's computers. the Spectrum, on which millions of 11-year-olds have learned to play computer games. Although its technology is greying, Mr Sugar hopes that the availability of huge amounts of software for the Spectrum will help him give the machine new life.

Although Mr Sugar has not yet had time to make firm plans, he talks of remodelling the machine. Inventory control. never one of Sir Clive's strengths, will be tightened. Mr Sugar will offer the three British suppliers— Timex. AB Electronics and Thorn-EMI—a chance to renew their contracts, if they can meet South Korean prices and quality. But they will have a chip on their shoulders: not only are British wages higher than South Korean. but the EEC duty on the imported microchips for the computers, at 18%, is far higher than the 5% duty on

imported computers.<br>Sir Clive plans to divide his time in future between four separate parts of his<br>reorganised business. He will continue<br>development of a portable computer,<br>called the Pandora. (Mr Sugar also has<br>right of first refusal for the production<br>and marketing of this ma

developing a new mobile-communica-<br>tions product with an as yet unannounced<br>partner (Timex?). He is branching out<br>inte contract research to neip boost cash<br>flow. And he is pouring money into<br>efforts to develop a semiconduc nology called wafer-scale integration.

ieen commission in the extra second commission of the extra second commission of the extra second commission o

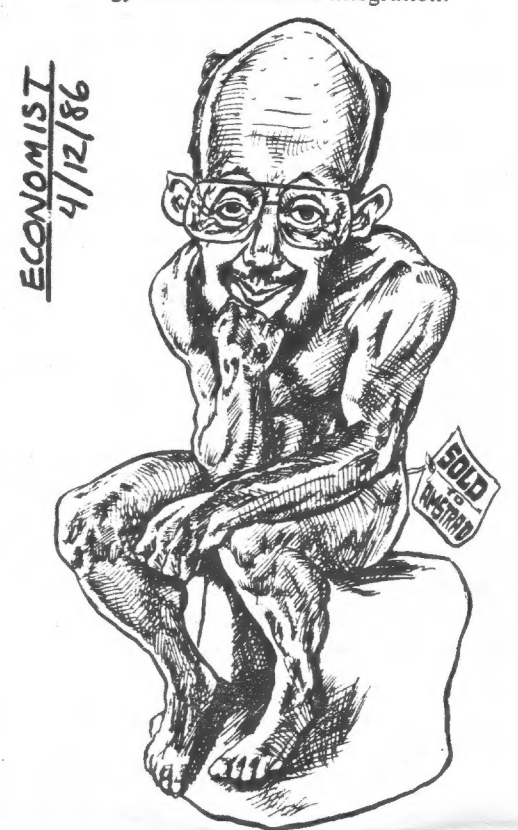

# Your One-stop Electronic Parts Store

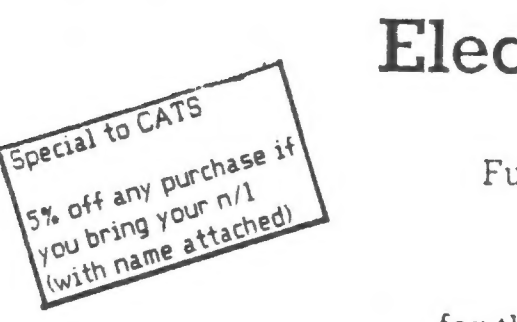

Full line electronic components and test equipment.

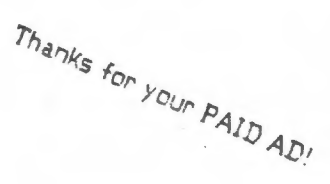

Parts and equipment for the radio amateur and enthusiast.

 $Hours: Mon-Fri: 9AM-6PM$ <br>Sat:  $10AM-3PM$ Sat: 10AM - 3PM<br>Sun: Closed Closed

Reasonable prices.

Credit terms available for recognized companies.

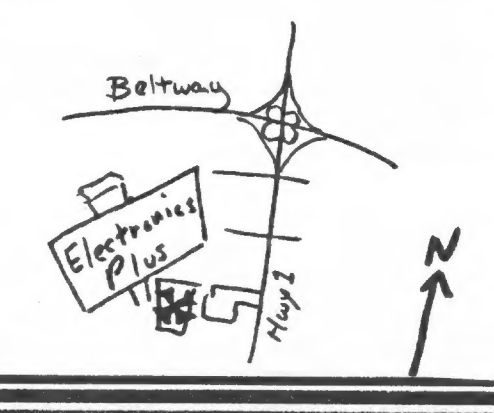

9600 Baltimore Blvd., College Park, Maryland 20740

**ELECTRONICS PLUS** 

C.A.T.S. 10 June

(301) 441-9009

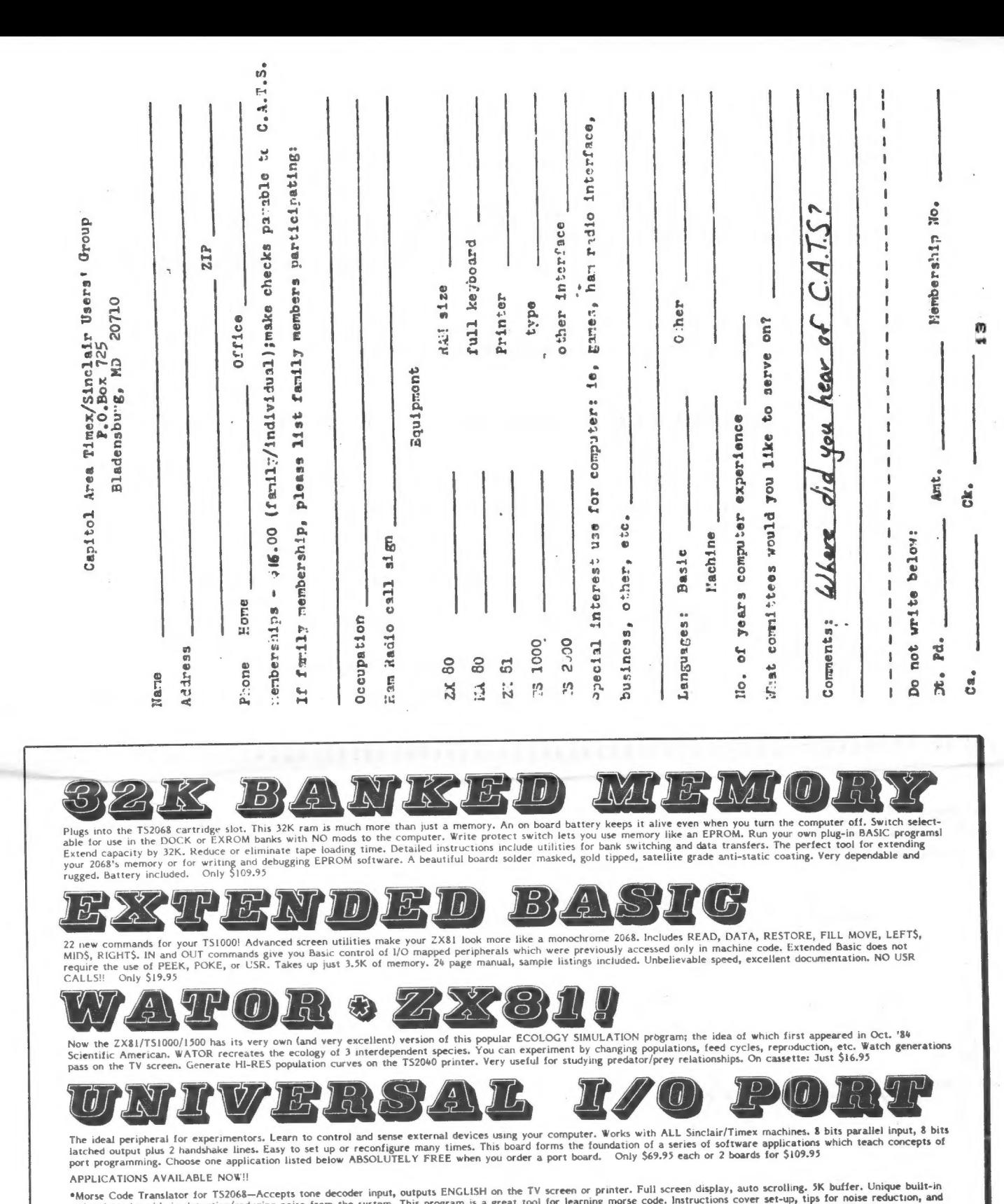

- signal reader aids in detecting/reducing noise from the system.<br>a detailed tutorial on CW translation theory. Regularly: \$16.95 The systems of the material of the system intervals expansive views in the action of an oscilloscope. Use to graphically portray low frequency digital signals in a horizontally speedoscope for TS2068—A serial bit stream an
- ASSESSMENT PROPERTY AND RESIDENCE example and communications-Lets your 2068 speak to your ZX81! Use your T\$1000 (must have 64K ram) to store data for your 2068. Send commands which transfer includes operating the data back and forth, or cause the T\$1000 to

 $C.A.T.S.$ 

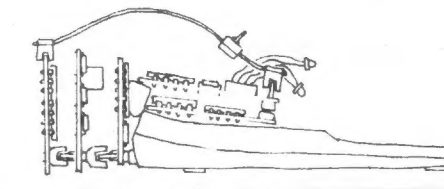

Please add \$1.50 per order for postage. Phone orders are gratefully accepted.<br>To order, send check, money order, or credit card information to:

Thomas B. Woods

P.O. Box 64, Jefferson, NH 03583 Phone (603) 586-7734

 $11$  June

IF YOU ARE NOT A MEMBER OF CATS, THIS IS THE ONLY ISSUE YOU WILL RECIEVE  $Dues = $16.00 per year$ , per family.

irst Class

At: New Carrollton Public Library 7414 Riverdale Road (Hwy 410), New Carrollton, MD

The next meeting of C.A.T.S. will be held on: Saturday, June 14, 1986  $11:00$  AM - Hardware meeting  $2 - 5$  PM - General meeting

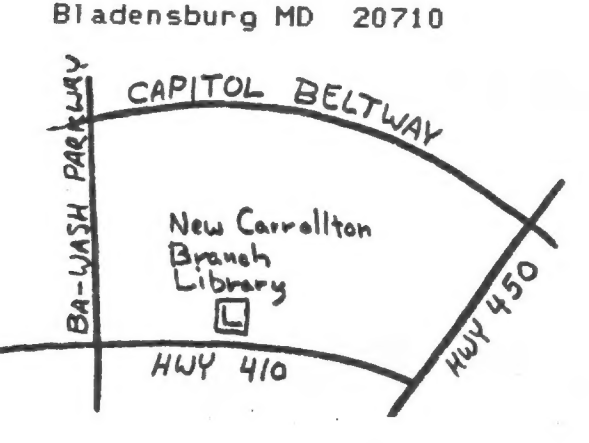

COME TO OUR MEETING!

CATS Newsletter P.O. Box 725

KOSŁ *WC2* Eastern Regional Sinclair Net ... Sundays, 1600 2; 7.245 MHz OX NOT ... Wednesdays, 9p.m. 10cal time; 14.345 MHz NU4F NCS <u>Mam Radio Network Information</u> Public Library. Abraham in the lange meeting room of the New Carrollton Branch S ja ninom dase to vabruis2 bnobes ent no blen ena egniteem 2920-226\*10E The official contact person for CATS is JULES GESANG: cowbn geuen fanozneg to vfimst nisfoni2\xemiT edt fuods enom gninnas! ni pateametri ana no jesu jimo odw ezodt to eteametri adt gnivnes of befabibeb noifssinsgno feenefni faibeqe fitong-non a ei 2TAD BI adensburg, MD 81202 **P.O. Box 725** Capitol Area Timex/Sinclair User's group ISI GUO 10 a nazi nisloni2\xemiT senA fotiga0 edf to eeenbbs gnifiam edT